## Tête à modeler

#### page 1 / 1

# PEINTS UN VITRAIL D'HALLOWEEN

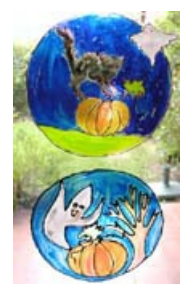

## DÉCORATION D'HAI I OWEEN

Imprime un modèle et fabrique un vitrail d'Halloween avec de la peinture vitrail pour verre ou pour porcelaine. Si tu n'en as pas, utilise des feutres, ensuite tu n'as plus qu'à coller ton vitrail sur les fenêtres.

### [Sommaire](https://teteamodeler.ouest-france.fr/autres-categories) bricolage >>

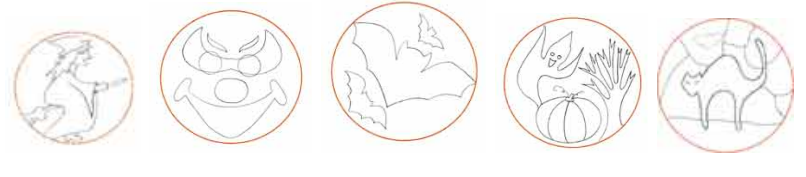

Imprime le modèle que tu souhaite :

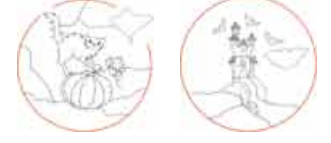

Place le film transparent sur le dessin à reproduire et fixe-le à la feuille à l'aide ruban adhésif. Cela évitera à la feuille de bouger. Reproduis le dessin avec la peinture à cerner. Un trait irrégulier ne pose aucun problème.

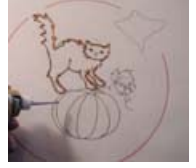

Laisse sécher la peinture à cerner. Peints l'intérieur des cloisons avec la peinture vitrail.

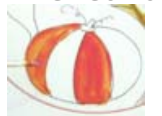

Laisse sécher à nouveau. Découpe les contours du vitrail. Colle le vitrail sur la fenêtre avec une boule de ruban adhésif.

A toi d'inventer d'autres vitraux d'Halloween ! Clique sur les miniatures pour les

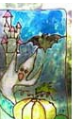

## voir en grand **IMPROVISION** [Imprimer](javascript:window.print();) la page

Bricolage pour réaliser un vitrail d'Halloween pour les décorations d'Halloween

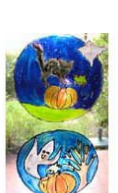